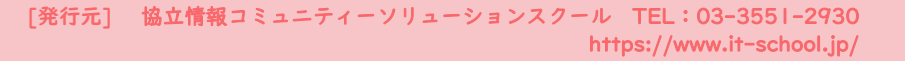

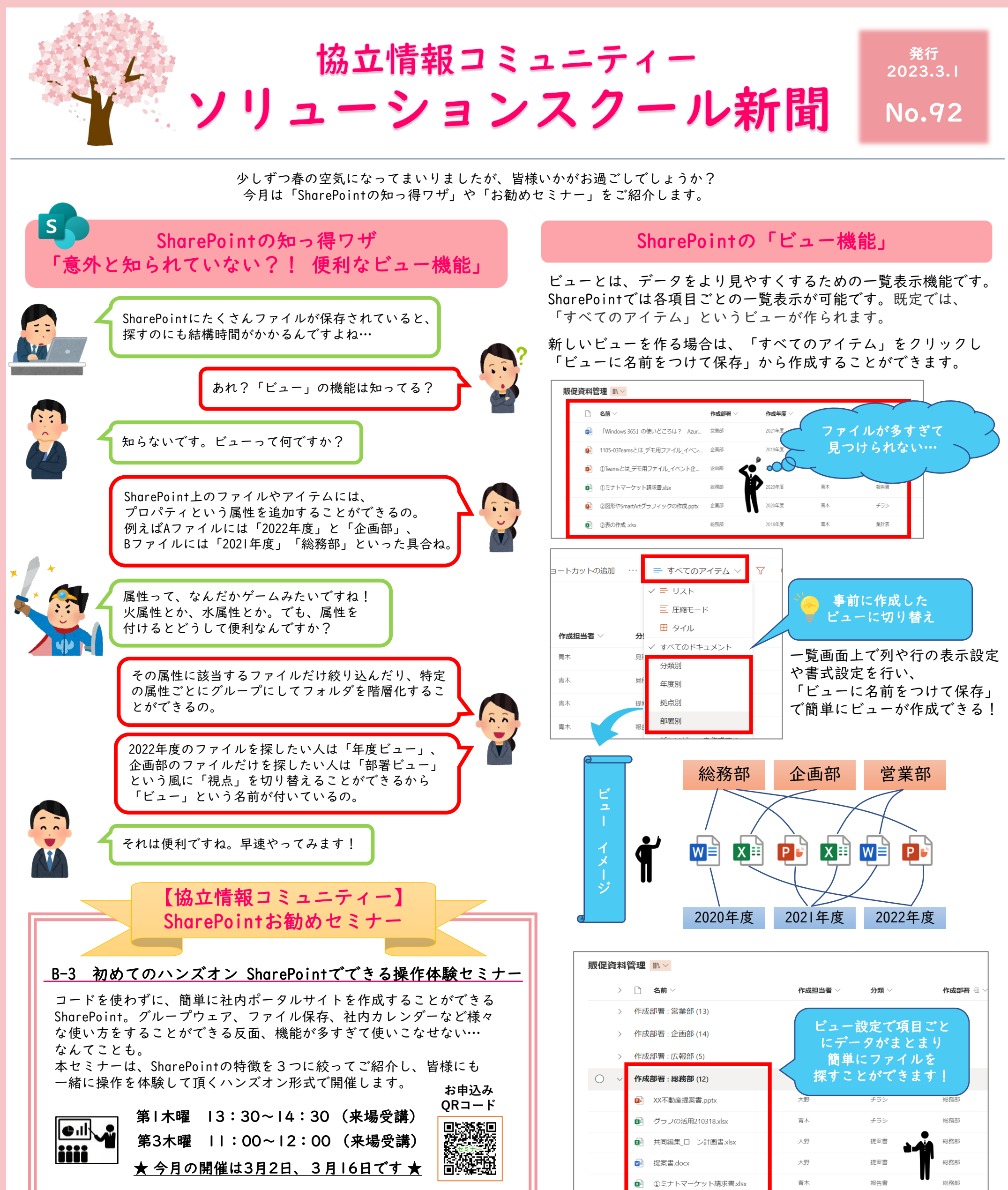

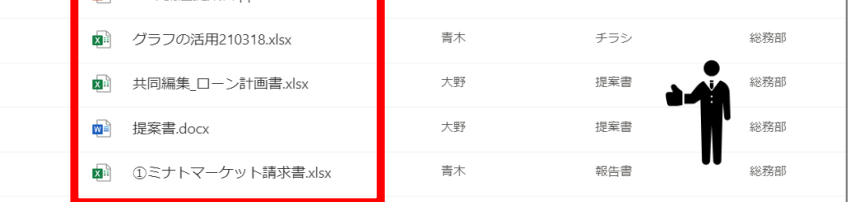

<u>2023 - おります。</u><br>- おります。 3月~4月はソリューションスクールが大変混み合いますので、早めのご予約をお待ちして おります。

あっという間に春らしい陽気になってまいりました!4月から新入社員が入社される 企業様も多いと思います。 ソリューションスクールではExcel/Word/PowerPointなどのOfficeソフトの基本操作や、 Microsoft 365の新人研修に対応しております。 また、新入社員以外にも、春の部署異動や中途入社で新たなPCスキルが必要な社員様に向けた 講座もご用意しておりますので、ぜひご検討ください。

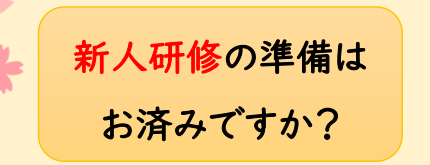

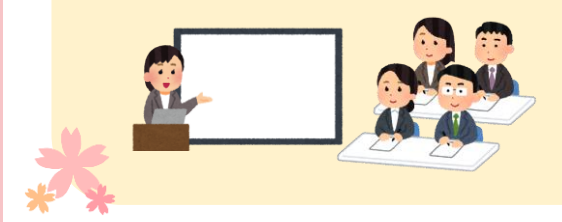